### **Debian or Yocto Project?**

Which is the Best for your Embedded Linux Project?

**Chris Simmonds** 

Embedded Linux Conference Europe 2019

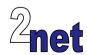

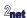

### License

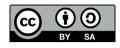

These slides are available under a Creative Commons Attribution-ShareAlike 4.0 license. You can read the full text of the license here

http://creativecommons.org/licenses/by-sa/4.0/legalcode You are free to

- copy, distribute, display, and perform the work
- make derivative works
- · make commercial use of the work

Under the following conditions

- Attribution: you must give the original author credit
- Share Alike: if you alter, transform, or build upon this work, you may distribute the resulting work only
  under a license identical to this one (i.e. include this page exactly as it is)
- For any reuse or distribution, you must make clear to others the license terms of this work

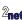

### **About Chris Simmonds**

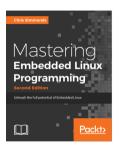

- Consultant and trainer
- Author of Mastering Embedded Linux Programming
- Working with embedded Linux since 1999
- Android since 2009
- Speaker at many conferences and workshops

"Looking after the Inner Penguin" blog at http://2net.co.uk/

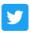

@2net software

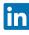

https://uk.linkedin.com/in/chrisdsimmonds/

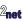

# **Agenda**

- The dilemma
- Debian
- Yocto Project
- Conclusions

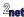

### The dilemma

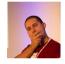

- I am designing a new gizmo thing
- I want it to do many things
- I want to have it on the market as soon as possible before the other gizmo folks get there
- BUT
- I want it to be robust, updateable, maintainable
- What should I do????

### **Choices**

Off-the-peg Use a Debian based distro (or another distro of your choice)

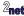

### **Choices**

Off-the-peg Use a Debian based distro (or another distro of your choice)

**Bespoke** Build everything from scratch using a build system like Yocto (or Buildroot)

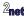

### **Debian**

- Debian is a full distro with tens of thousands of packages
- Stable, long term support
- · Binary, so no need to cross-compile

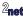

## **Board support for Debian**

Debian architectures most relevant to embedded devices:

| Architecture | Description                      |
|--------------|----------------------------------|
| amd64        | x86-64                           |
| arm64        | ARMv8-A                          |
| armhf        | ARMv7-A with floating point unit |
| armel        | ARMv4T instruction set           |

### Popular boards

- Raspberry Pi (Raspbian is Debain compiled for the Broadcom chipset)
- BeagleBoards of all sorts
- many others...

# **Building a Debian rootfs**

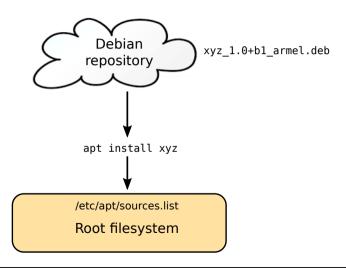

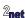

The overall procedure would be

• Take an existing "off-the-peg" image

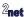

- Take an existing "off-the-peg" image
- Strip out things you don't want

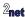

- Take an existing "off-the-peg" image
- · Strip out things you don't want
- Add the things you do want

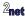

- Take an existing "off-the-peg" image
- · Strip out things you don't want
- · Add the things you do want
- Compile natively (on the target) custom programs and libraries

- Take an existing "off-the-peg" image
- · Strip out things you don't want
- · Add the things you do want
- Compile natively (on the target) custom programs and libraries
- Add any other tweaks you need

The overall procedure would be

- Take an existing "off-the-peg" image
- · Strip out things you don't want
- · Add the things you do want
- Compile natively (on the target) custom programs and libraries
- Add any other tweaks you need

Resulting in a "Golden Master" image

### The "Golden Master"

- Once development is done, use dd (or similar) to take a copy of the filesystem
- Clone it to all units shipped

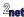

A Golden Master can become a millstone

· Steps to create it are almost certainly not documented

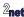

#### A Golden Master can become a millstone

- Steps to create it are almost certainly not documented
  - so changes have to be incremental
  - · major changes, e.g. to a new distro release, are very difficult

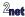

Copyright © 2011-2019, 2net Ltd

#### A Golden Master can become a millstone

- Steps to create it are almost certainly not documented
  - so changes have to be incremental
  - major changes, e.g. to a new distro release, are very difficult
- Probably contains a finger-print of the person who created it

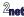

#### A Golden Master can become a millstone

- Steps to create it are almost certainly not documented
  - so changes have to be incremental
  - major changes, e.g. to a new distro release, are very difficult
- Probably contains a finger-print of the person who created it
  - · user accounts and passwords
  - \$HOME/.bash\_history
  - old system log files

# **Developing on Debian: second pass**

### You need a **robust**, **reproducible** build process

- Build a base system image using Rootstock, debootstrap, or similar
- · Install only the packages you need
- Import your own software and configuration (ideally encapsulated as Debian packages)
- Examples
  - BeagleBoard Image Builder: https://github.com/beagleboard/image-builder
  - Raspberry Pi Gen https://github.com/RPi-Distro/pi-gen

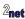

Updates to Debian systems would seem to be easy

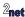

- Updates to Debian systems would seem to be easy
  - just apt update

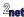

- Updates to Debian systems would seem to be easy
  - just apt update
- · But, updates via apt are not atomic

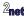

14

- Updates to Debian systems would seem to be easy
  - just apt update
- But, updates via apt are not atomic
- You will probably end up doing a full image update

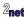

Large image size (compared to equivalent Yocto system)

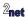

- Large image size (compared to equivalent Yocto system)
- More software means more attack vectors

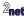

- Large image size (compared to equivalent Yocto system)
- More software means more attack vectors
- May not be compiled optimally for your platform (i.e. may not be using some features of the CPU)

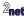

- Large image size (compared to equivalent Yocto system)
- More software means more attack vectors
- May not be compiled optimally for your platform (i.e. may not be using some features of the CPU)
- Not optimized for flash memory many disk writes wear it out

Copyright © 2011-2019, 2net Ltd

- Large image size (compared to equivalent Yocto system)
- More software means more attack vectors
- May not be compiled optimally for your platform (i.e. may not be using some features of the CPU)
- Not optimized for flash memory many disk writes wear it out
- Compiling natively on a low powered device is slow

- Large image size (compared to equivalent Yocto system)
- More software means more attack vectors
- May not be compiled optimally for your platform (i.e. may not be using some features of the CPU)
- Not optimized for flash memory many disk writes wear it out
- Compiling natively on a low powered device is slow
- You still have to build the bootloader (e.g.U-Boot), kernel and kernel modules - these are not updated as part of the distro update

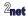

## Yocto Project/OpenEmbedded

 With OpenEmbedded/Yocto Project you create a distribution to your own specification

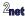

## Yocto Project/OpenEmbedded

- With OpenEmbedded/Yocto Project you create a distribution to your own specification
- Build from up-stream source code
  - Control over every stage of compiling and building the target

## **Support for Yocto Project**

- Industry-wide support
  - Chip vendors of ARM, MIPS, PowerPC and X86 architectures
  - Board and System On Module vendors
  - Commercial embedded Linux software vendors, such as ENEA, Mentor Graphics, Montavista, Timesys and more

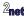

# **Building a rootfs with Yocto Project**

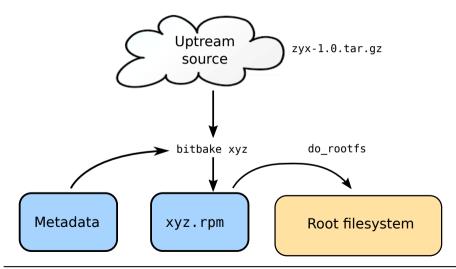

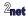

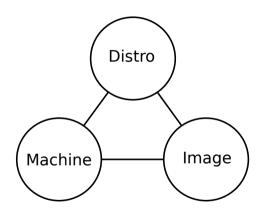

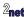

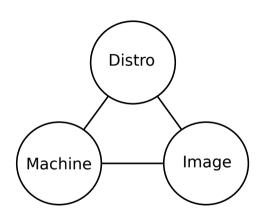

 Distro: how I want to put my system together

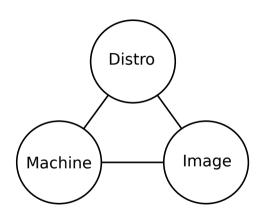

- Distro: how I want to put my system together
- Machine: the board I want to build for

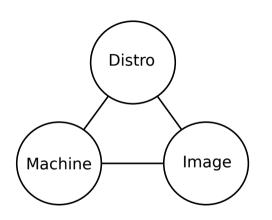

- Distro: how I want to put my system together
- Machine: the board I want to build for
- Image: the selection of packages I want

# **Downsides of Yocto Project**

Steep learning curve

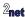

# **Downsides of Yocto Project**

- Steep learning curve
- Community support window is only 12 months
  - After that, you are responsible for monitoring and updating key packages
  - · ... or outsource to a third party

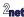

## **Downsides of Yocto Project**

- Steep learning curve
- Community support window is only 12 months
  - After that, you are responsible for monitoring and updating key packages
  - · ... or outsource to a third party
- Building the rootfs from source requires powerful hardware

### Debian is best for...

Proof Of Concept and prototypes

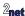

### Debian is best for...

- Proof Of Concept and prototypes
- One-off projects

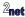

### Debian is best for...

- Proof Of Concept and prototypes
- One-off projects
- ... using commodity hardware such as Raspberry Pi

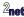

custom hardware (no distro available)

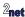

- custom hardware (no distro available)
- · reduced attack surface

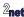

- custom hardware (no distro available)
- reduced attack surface
- optimized for minimal memory and storage

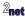

- custom hardware (no distro available)
- reduced attack surface
- optimized for minimal memory and storage
- full report of packages and their licenses (needed license compliance)

#### Questions?

Slides at https://static.sched.com/hosted\_files/osseu19/5a/debian-or-yocto-csimmonds-elce-2019.pdf

"Looking after the Inner Penguin" blog at http://2net.co.uk/

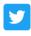

@2net\_software

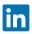

https://uk.linkedin.com/in/chrisdsimmonds/

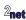